# **Rancang Bangun Application Interface (API) Aplikasi Siakad (Studi Kasus : SMK 7 Muhammadiyah Gondanglegi)**

**Laporan Tugas Akhir**

Diajukan Untuk Memenuhi Persyaratan Guna Meraih Gelar Sarjana

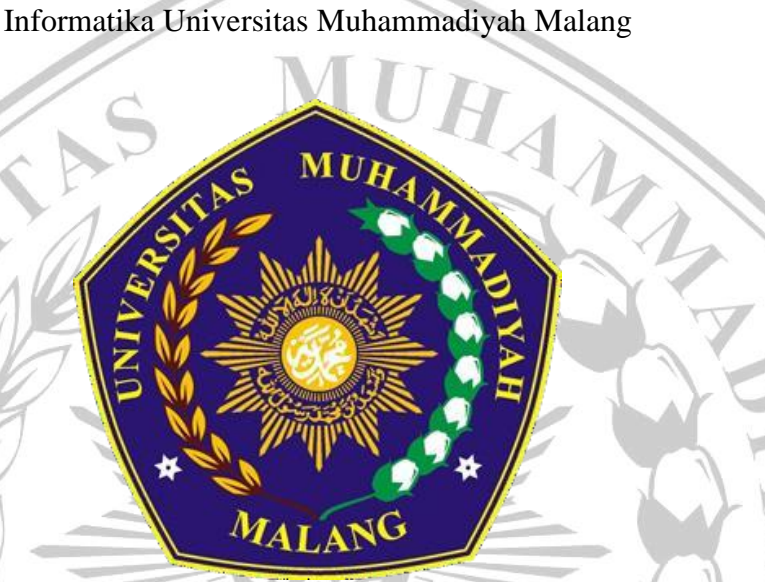

Fikri Fahresi

201910370311406

**Bidang Minat**

Rekayasa Perangkat Lunak

## **PROGRAM STUDI INFORMATIKA**

### **FAKULTAS TEKNIK**

### **UNIVERSITAS MUHAMMADIYAH MALANG**

**2023**

### **LEMBAR PERSETUJUAN**

### <span id="page-1-0"></span>**Rancang Bangun Application Programming Interface (API) Aplikasi Siakad (Studi Kasus : SMK Muhammadiyah 7 Gondanglegi)**

**TUGAS AKHIR**

**Sebagai Persyaratan Guna Meraih Gelar Sarjana Strata 1**

**Informatika Universitas Muhammadiyah Malang**

Menyetujui,

Malang, *27 desember 2023*

Dosen Pembimbing 1

Dosen Pembimbing 2

 $\frac{15}{12}$  23

**Ir. Gita Indah Marthasari ST., M.Kom NIP. 10806110442PNS.**

**Evi Dwi Wahyuni S.Kom., M.Kom. NIP. 10817030595PNS.**

#### **LEMBAR PENGESAHAN**

# <span id="page-2-0"></span>Rancang Bangun Application Programming Interface (API) Aplikasi Siakad (Studi Kasus: Smk Muhammadiyah 7 Gondanglegi)

#### **TUGAS AKHIR**

Sebagai Persyaratan Guna Meraih Gelar Sarjana Strata 1 InformatikaUniversitas Muhammadiyah Malang

Disusun Oleh:

### **Fikri Fahresi**

#### 201910370311406

Tugas Akhir ini telah diuji dan dinyatakan lulus melalui sidang majelis penguji pada tanggal 4 Januari 2024 Menyetujui,

Dosen Penguji 1

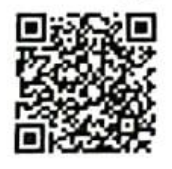

Dosen Penguji 2

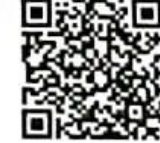

Wildan Suharso S.Kom., M.Kom

NIP. 10817030596PNS.

Christian Sri Kusuma Aditya

S.Kom., M.Kom

NIP. 180327021991PNS.

Mengetahui, Ketua Jurusan Informatika

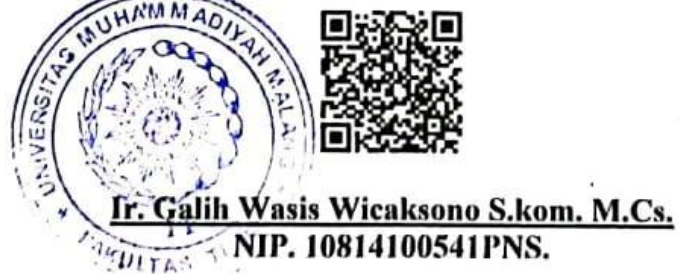

### **LEMBAR PERNYATAAN**

Yang bertanda tangan dibawah ini:

- **NAMA** : Fikri Fahresi
- **NIM** : 201910370311406

FAK./JUR. : Informatika

<span id="page-3-0"></span>Dengan ini saya menyatakan bahwa Tugas Akhir dengan judul "Rancang Bangun Application Programming Interface (API) Aplikasi Siakad (Studi Kasus: Smk Muhammadiyah 7 Gondanglegi)" beserta seluruh isinya adalah karya saya sendiri dan bukan merupakan karya tulis orang lain, baik sebagian maupun seluruhnya, kecuali dalam bentuk kutipan yang telah disebutkan sumbernya.

Demikian surat pernyataan ini saya buat dengan sebenar-benarnya. Apabila kemudian ditemukan adanya pelanggaran terhadap etika keilmuan dalam karya saya ini, atau ada klaim dari pihak lain terhadap keaslian karya saya ini maka saya siap menanggung segala bentuk resiko/sanksi yang berlaku.

Mengetahui, **Dosen Pembimbing** 

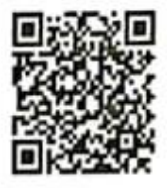

Ir. Gita Indah Marthasari ST., M.Kom

Malang, 4 Januari 2024 Yang Membuat Pernyataan

Fikri Fahresi

#### **ABSTRAK**

<span id="page-4-0"></span>Penelitian ini bertujuan untuk membuat application programming interface (API) pada aplikasi sistem informasi akademik (SIAKAD) untuk mengatasi permasalahan operasional SMK Muhammadiyah 7 Gondanglegi yang masih menerapkan layanan prakarya sistem penerjemahan. Dimana sekolah ini masih menggunakan formulir kertas, surat menyurat dilakukan secara manual dan evaluasi mata pelajaran masih berbasis Microsoft Excel. Selain itu, belum adanya sistem informasi manajemen sekolah yang terintegrasi bagi guru dan staf. Kesimpulan dari penelitian ini menunjukkan bahwa pengembangan SIAKAD API dapat mengatasi inefisiensi tersebut dengan menggunakan use case diagram untuk mendefinisikan kebutuhan sistem, menyajikan secara jelas arsitektur layanan web service dan model menggunakan bahasa pemodelan seperti *Activity diagram* dan ERD. Pengujian dengan Postman menunjukkan fungsionalitas web service bekerja dengan baik, pengujian kode API dengan SonarQube menunjukkan kualitas kode sangat baik, tidak ada error atau bug. Mengadopsi pendekatan ini juga bertujuan untuk meminimalkan kesalahan atau kegagalan sistem dengan memungkinkan pengembang untuk fokus pada spesifikasi fungsional setiap fitur berdasarkan kebutuhan bisnis yang jelas.

**Kata Kunci:** Application Programming Interface, Sistem Informasi Akademik, konvensional, web service, pengembangan

MALAN

#### **ABSTRACT**

<span id="page-5-0"></span>This research aims to develop an Application Programming Interface (API) for the Academic Information System (SIAKAD) to address operational challenges at SMK Muhammadiyah 7 Gondanglegi, which still employs a manual translation service system. The school utilizes paper forms, manual correspondence, and assesses subjects using Microsoft Excel. Furthermore, there is a lack of an integrated school management information system for teachers and staff. The research concludes that the development of the SIAKAD API can overcome these inefficiencies by employing use case diagrams to define system requirements, presenting a clear architecture of web services, and modeling using modeling languages such as Activity diagrams and ERD. Testing with Postman demonstrates that the web service functionalities work effectively, and SonarQube testing of the API code reveals excellent code quality with no errors or bugs. Adopting this approach also aims to minimize system errors or failures by enabling developers to concentrate on the functional specifications of each feature based on clear business requirements.

**Keywords:** Application Programming Interface, Academic Information System, conventional, web service, development

MALA

#### **LEMBAR PERSEMBAHAN**

<span id="page-6-0"></span>Puji syukur kepada Allah SWT atas rahmat dan karunia-Nya sehingga penulis dapat menyelesaikan Tugas Akhir ini. Penulis menyampaikan ucapan terima kasih yang sebesar-besarnya kepada :

- 1. Ayah M. Kaharruddin dan ibu Siti Maryam Sengadji, kakek, nenek, adik, kakak dan keluarga yang selalu memberikan dukungan, doa, serta sokongan dana selama menempuh pendidikan sarjana strata 1 Informatika.
- 2. Dosen Pembimbing, Ibu Gita Indah Marthasari dan Ibu Evi Dwi Wahyuni yang telah membantu menyelesaikan tugas akhir ini.
- 3. Seluruh Bapak/Ibu dosen pengajar yang telah memberikan ilmunya.
- 4. Sohib Dekat saya Ronaldo Rizki Samudra, R. Aldien Prayoga dan M. Arsya Soufandi yang menemani setiap proses pengerjaan tugas akhir ini
- 5. Shifu saya Ahmad Junjung Sudrajat dan Dhenis
- 6. Sobat dan Sohib The Black Jalu, Fajar, Alexander, Tri, Idham, Rul, Him a.k.a Roger, Ridwan, Imin.
- 7. Keluarga besar Kontrakan Sehat dan Keluarga besar Kost Tirto Gg.5 Hary Home
- 8. Seluruh teman dari Informatika kelas I angkatan 2019.
- 9. Untuk orang paling istimewa dalam hidup saya, yang mendorong motivasi dan semangat, Keluarga besar Fahrezi

MATA

Malang, 27 februari 2024

Fikri Fahresi

#### **KATA PENGANTAR**

<span id="page-7-0"></span>Dengan memanjatkan puji syukur kehadirat Allah SWT. Atas limpahan rahmat dan hidayah-NYA sehingga peneliti dapat menyelesaikan tugas akhir yang berjudul :

### **" RANCANG BANGUN APPLICATION INTERFACE (API) APLIKASI SIAKAD (STUDI KASUS : SMK 7 MUHAMMADIYAH GONDANGLEGI) "**

Dalam penelitian ini disajikan pokok – pokok pembahasan meliputi latar belakang, metode penelitian serta hasil dan pembahasan yang telah didapat pada proses penelitian ini. Diberikan kesimpulan berdasarkan hasil yang telah didapatkan pada proses penelitian

Peneliti menyadari sepenuhnya bahwa dalam penulisan tugas akhir ini masih banyak kekurangan dan keterbatasan. Oleh karena itu peneliti mengharapkanm saran yang membangun agar tulisan ini bermanfaat bagi perkembangan ilmu pengetahuan.

MA

Malang, 27 februari 2024

Fikri Fahresi

### **DAFTAR ISI**

<span id="page-8-0"></span>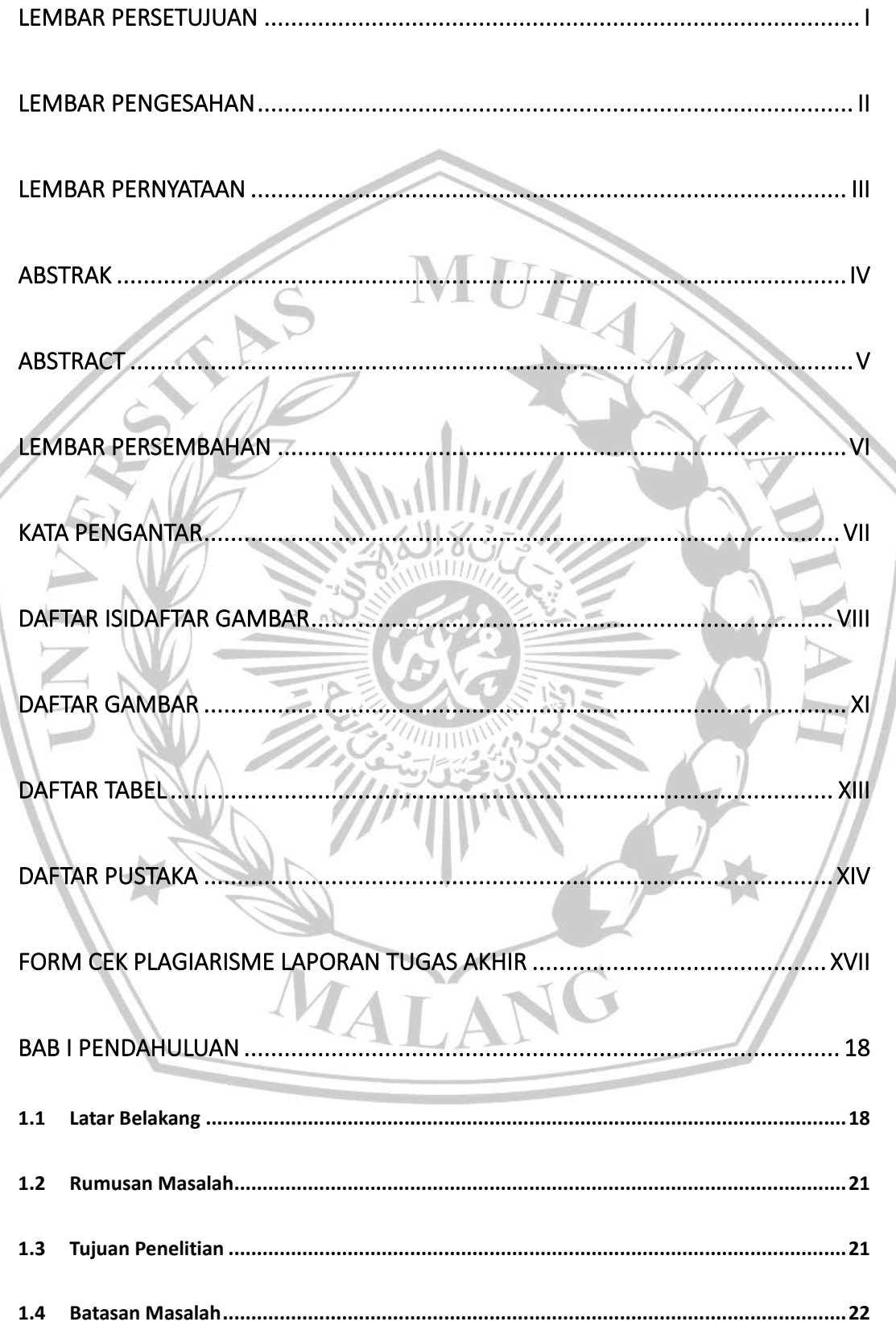

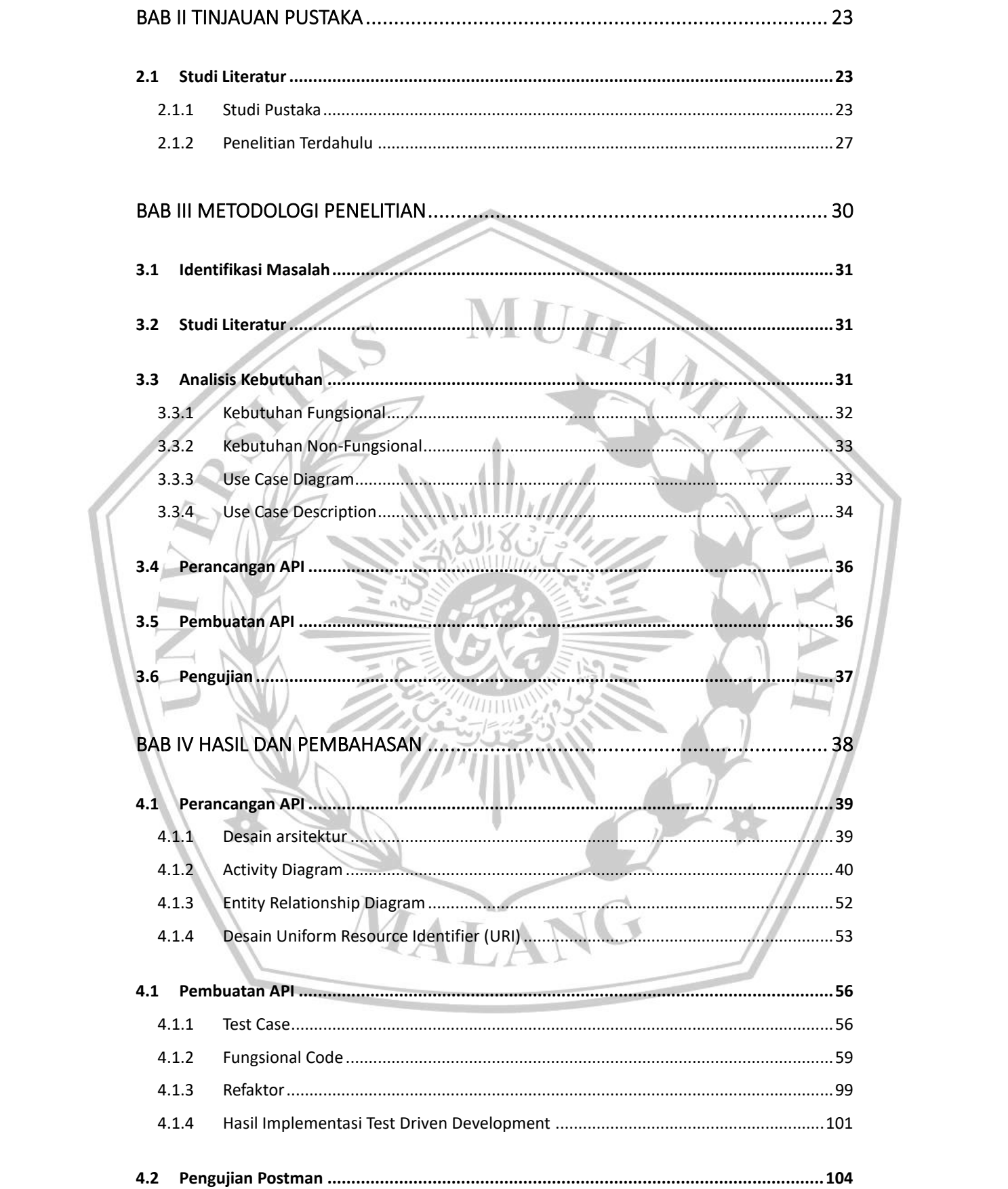

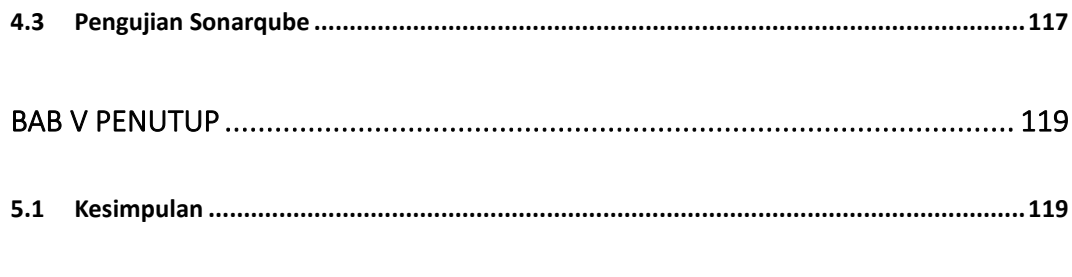

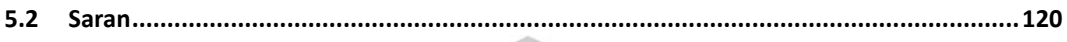

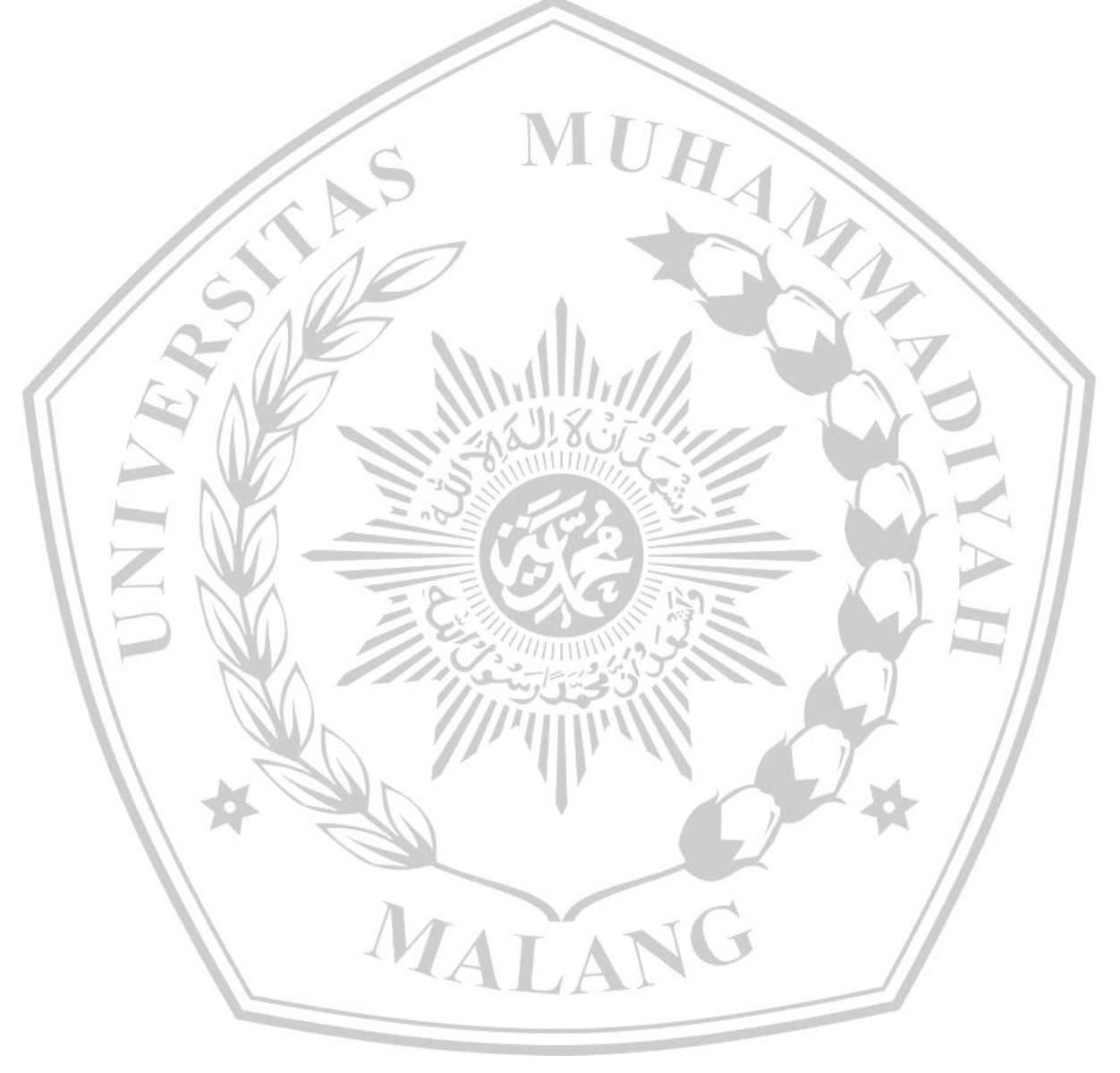

### **DAFTAR GAMBAR**

<span id="page-11-0"></span>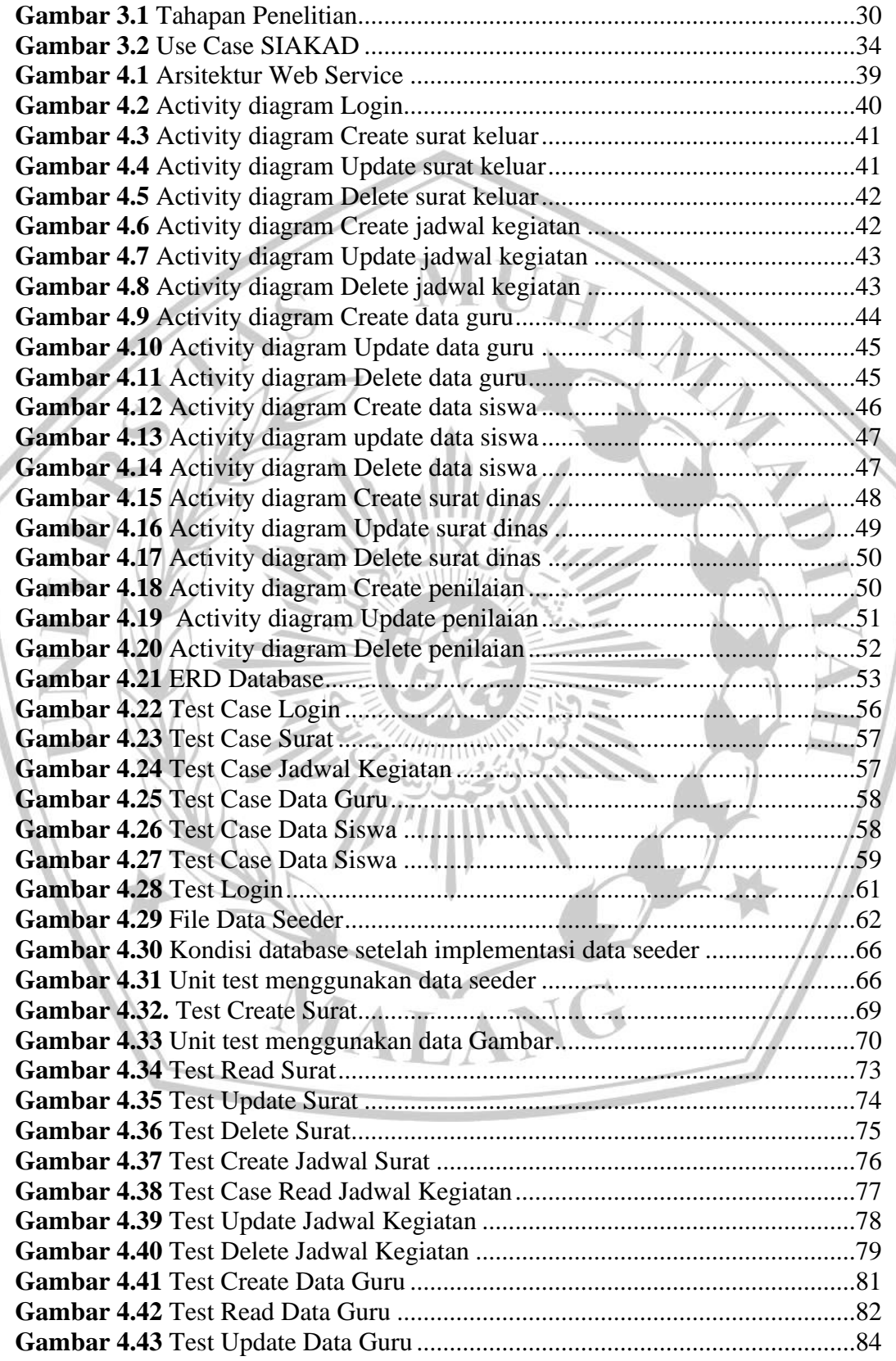

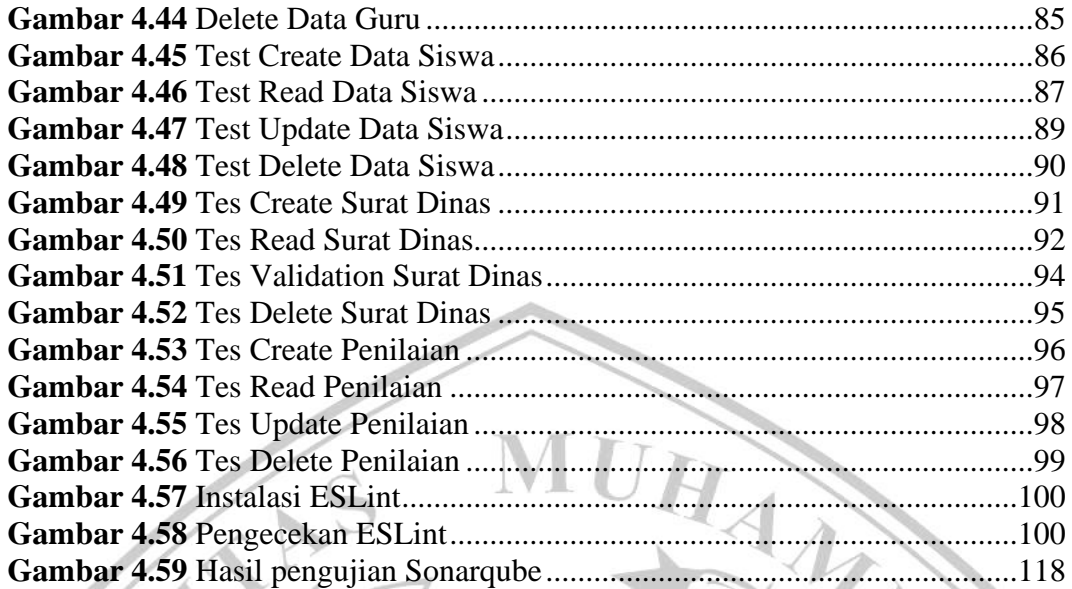

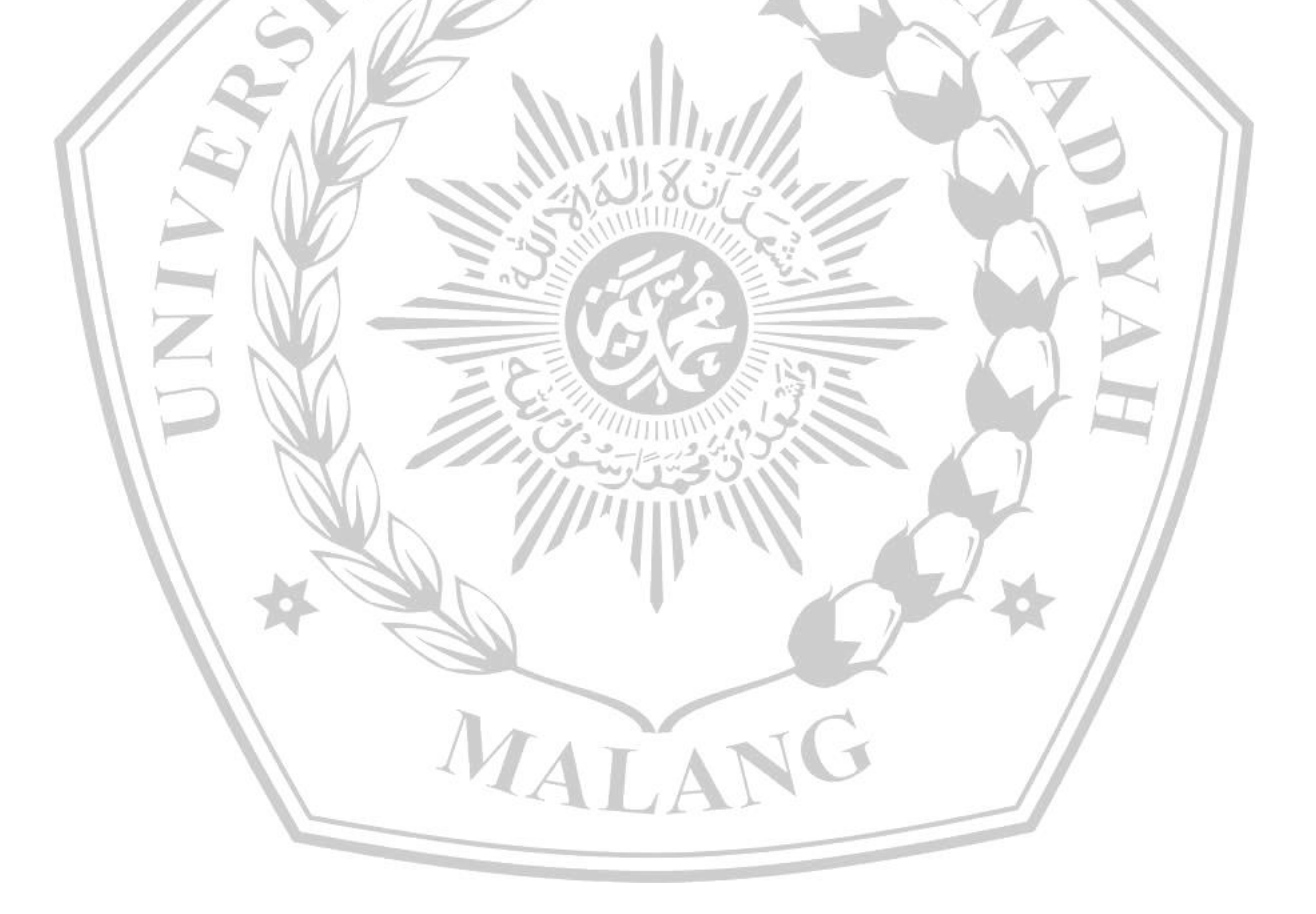

### **DAFTAR TABEL**

<span id="page-13-0"></span>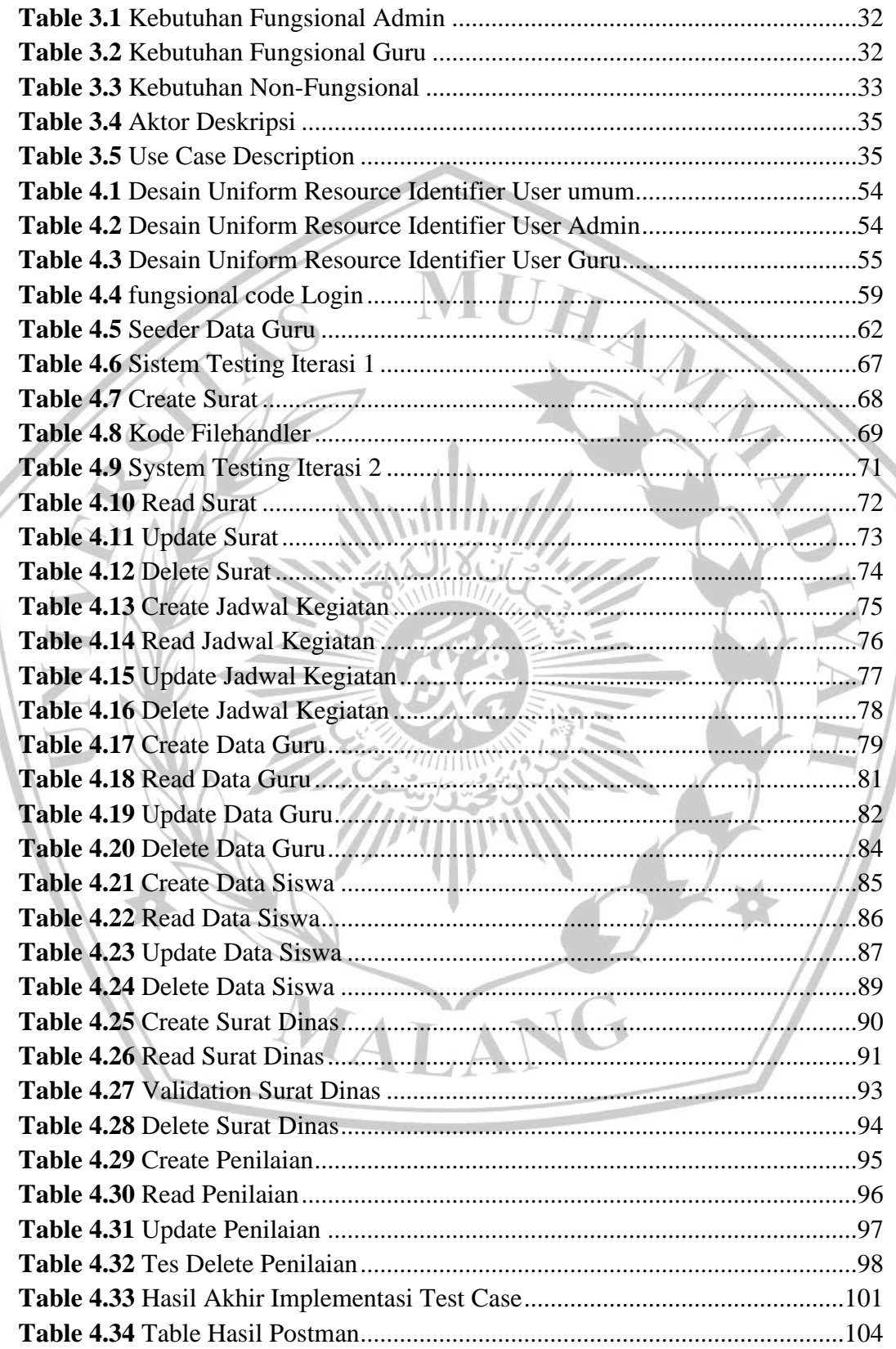

#### **DAFTAR PUSTAKA**

- <span id="page-14-0"></span>[1]H. Zidan Prayoga, I. Permadi, and S. Puspita, "Development of Final Study Management System Backend Integrated Sia in Faculty of Engineering University of General Soedirman," *J. Tek. Inform.*, vol. 3, no. 2, pp. 447– 456, 2022, **[Online]** Available: https://doi.org/10.20884/1.jutif.2022.3.2.286
- [2]M. A. Novianto and S. Munir, "Jurnal Informatika Terpadu," *J. Inform. Terpadu*, vol. 8, no. 2, pp. 47–61, 2022, [Online]. Available: https://journal.nurulfikri.ac.id/index.php/JIT
- [3]H. Harleni and M. Marisa, "Sistem Informasi Akademik (SIAKAD) STIKES Perintis Padang," *J. Teknol. Inf. dan Ilmu Komput.*, vol. 5, no. 3, p. 305, 2018.
- [4]J. Jamalludin, H. Yuliansyah, S. Winiati, and I. Riadi, "Implementasi Test Driven Development Pada Pengembangan Aplikasi Android Untuk Mahasiswa Universitas Ahmad Dahlan," *J. Ilm. Tek. Elektro Komput. dan Inform.*, vol. 4, no. 1, p. 43, 2018, doi: 10.26555/jiteki.v4i1.9208.
- [5]H. Sulastri, A. Rahmatulloh, and A. Kurniawan, "Implementasi Application Programming Interface (API) Google Calendar Sebagai Reminder Informasi Kegiatan Pondok Pesantren," *JST (Jurnal Sains dan Teknol.*, vol. 8, no. 1, pp. 73–82, 2019, doi: 10.23887/jstundiksha.v8i1.17506.
- [6]H. F. Herdiyatmoko, U. Katolik, and M. Charitas, "BACK-END SYSTEM DESIGN BASED ON REST API," vol. 5, pp. 123–129, 2022, doi: 10.37600/tekinkom.v5i1.401.
- [7]I. Riadi, P. A. Raharja, and K. Kunci, "ANALISIS APPLICATION PROGRAMMING INTERFACE PADA MOBILE E-VOTING MENGGUNAKAN METODE TEST-DRIVEN DEVELOPMENT," vol. 20, no. 2, 2019.
- [8]E. R. Subhiyakto and Y. P. Astuti, "Test-Driven Development (TDD) for Point of Sale System at Bicycle Shop," *Sci. J. Informatics*, vol. 7, no. 2, pp. 2407–7658, 2020, [Online]. Available: http://journal.unnes.ac.id/nju/index.php/sji
- [9]T. Puspitasari, M. Muslihudin, P. S. Informasi, and J. Raya, "TATA KELOLA SIAKAD SEKOLAH MENENGAH ATAS NEGERI 7 BANDAR LAMPUNG BERBASIS WEB," vol. 9, no. 1, pp. 34–44, 2023.
- [10]S. Sauda and M. Barokah, "Penerapan Nodejs Dan Postgresql Sebagai Backend Pada Aplikasi Ecommerce Localla," *INFOTECH J.*, pp. 101–105, 2022.
- [11]S. Mowla and S. V. Kolekar, "Development and integration of E-learning services using rest APIs," *Int. J. Emerg. Technol. Learn.*, vol. 15, no. 4, pp. 53–72, 2020, doi: 10.3991/ijet.v15i04.11687.
- [12]A. A. Prayogi, M. Niswar, Indrabayu, and M. Rijal, "Design and Implementation of REST API for Academic Information System," *IOP Conf. Ser. Mater. Sci. Eng.*, vol. 875, no. 1, 2020, doi: 10.1088/1757- 899X/875/1/012047.
- [13]A. Firdaus and D. A. Ramadhan, "Pengembangan Back End Berbasis REST API pada Sistem E-Partisipasi dan E-Inisiatif Patriot Pangan Development of Back End-Based REST APIs on Patriot Pangan E-Participation and Einitiative Systems," vol. 8, pp. 1–9, 2018.
- [14]M. A. Rizkyana, C. A. Herdian, and A. A. Y. R, "Implementasi Unit Testing Menggunakan Metode Test-First Development," vol. 7, no. 1, pp. 37–47, 2021.
- [15]M. Awaluddin, R. Afwani, and B. Irmawati, "Sistem Informasi Parenting Menggunakan Metode Design Thinking dan Personal Extreme Programming," *J. Tek. Inform. dan Sist. Inf.*, vol. 8, no. 2, pp. 413–426, 2022, doi: 10.28932/jutisi.v8i2.4941.
- [16]F. Rahmansyah, "Pembangunan Back End Untuk Meningkatkan

Fungsionalitas Buku Sekolah Elektronik (BSE) Tematik 8 Menggunakan Application Programming Interface (API)," UNIVERSITAS MUHAMMADIYAH MALANG, 2021. doi: 10.22219/repositor.v4i2.1392.

[17]F. Jonathan and M. A. I. Pakereng, "Test-Driven Development pada Pengembangan Aplikasi Android untuk Memantau COVID-19," *IJCIT (Indonesian J. Comput. Inf. Technol.*, vol. 6, no. 1, pp. 20–24, 2021, doi: 10.31294/ijcit.v6i1.9502.

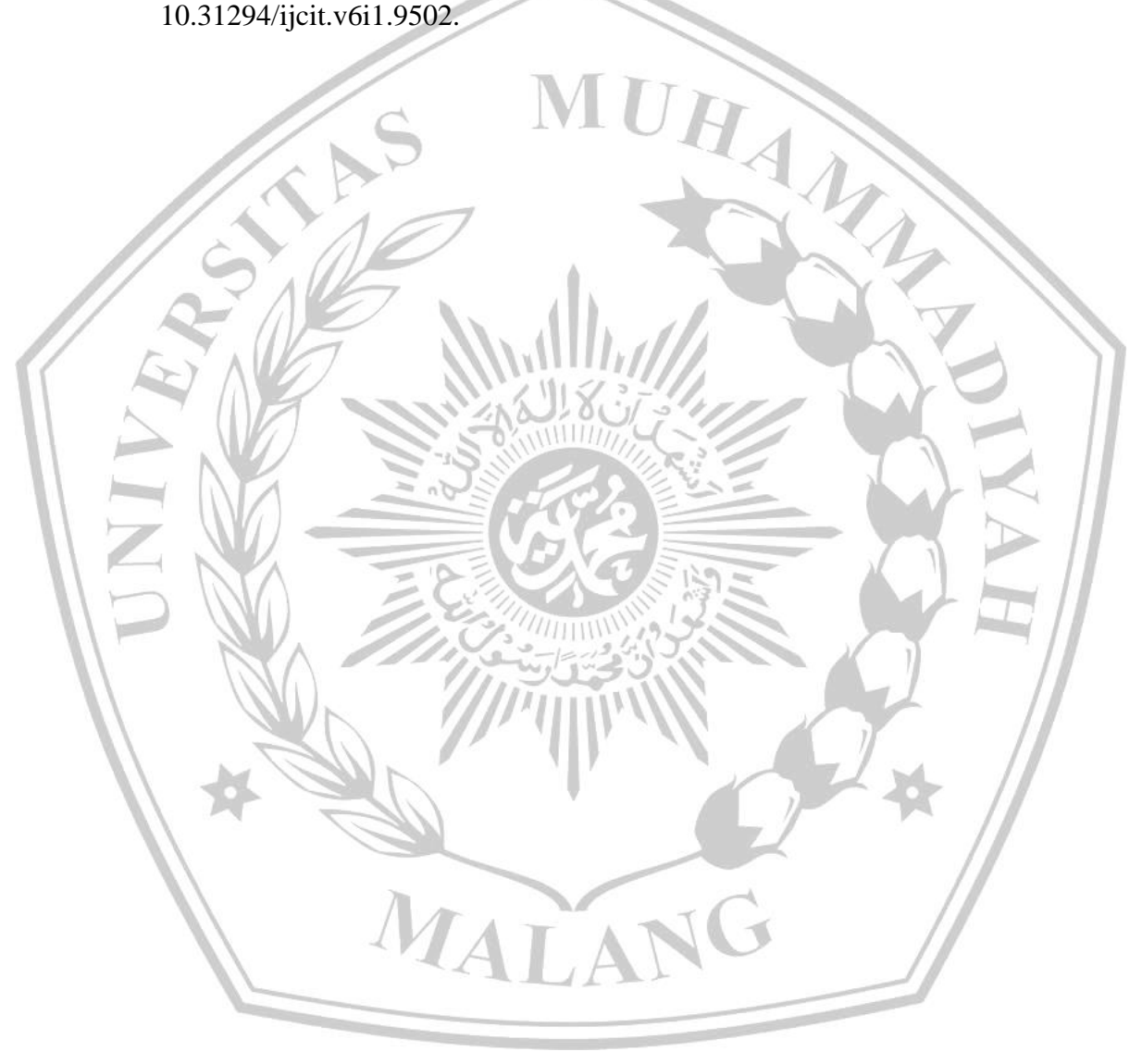

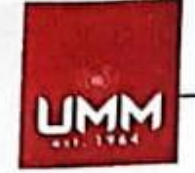

# **FAKULTAS TEKNIK**

#### **INFORMATIKA**

Informatika.umm.ac.id | informatika@umm.ac.id

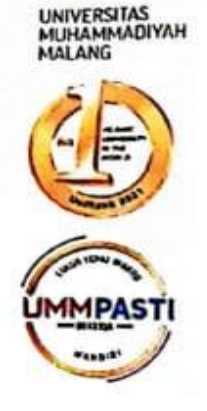

### <span id="page-17-0"></span>FORM CEK PLAGIARISME LAPORAN TUGAS AKHIR

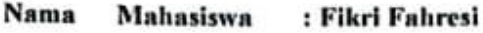

**NIM** 

: 201910370311406

**Judul TA** 

: Rancang Bangun Application Programming Interface (API) Aplikasi Siakad (Studi Kasus: Smk Muhammadiyah 7 Gondanglegi)

#### Hasil Cek Plagiarisme dengan Turnitin

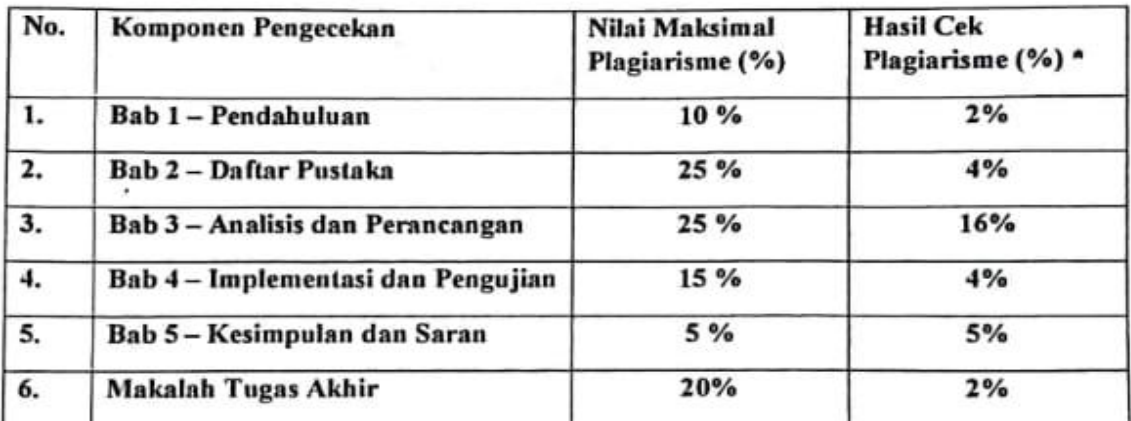

\*) Hasil cek plagiarism diisi oleh pemeriksa (staf TU)

\*) Maksimal 5 kali (4 Kali sebelum ujian, 1 kali sesudah ujian)

Mengetahui,

Pemeriksa (Staff TU)

.........)

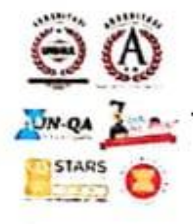

Kampus I

rs II No.158 149 (Hunbing)

Kampus Ill dang. 54 318 (Hunting)<br>in 415